## Algorithmic Thinking and Structured Programming (in Greenfoot)

Teachers: Renske Smetsers-Weeda Sjaak Smetsers Ana Tanase

## Today's Lesson plan (9)

#### **Retrospective**

- **Previous lesson**
- **Discuss Quiz and Task**

#### **D** Exercises

## Retrospective

□ Constructors, instance variables

#### The Constructor

□ When Java creates a new object, it calls the class's constructor.

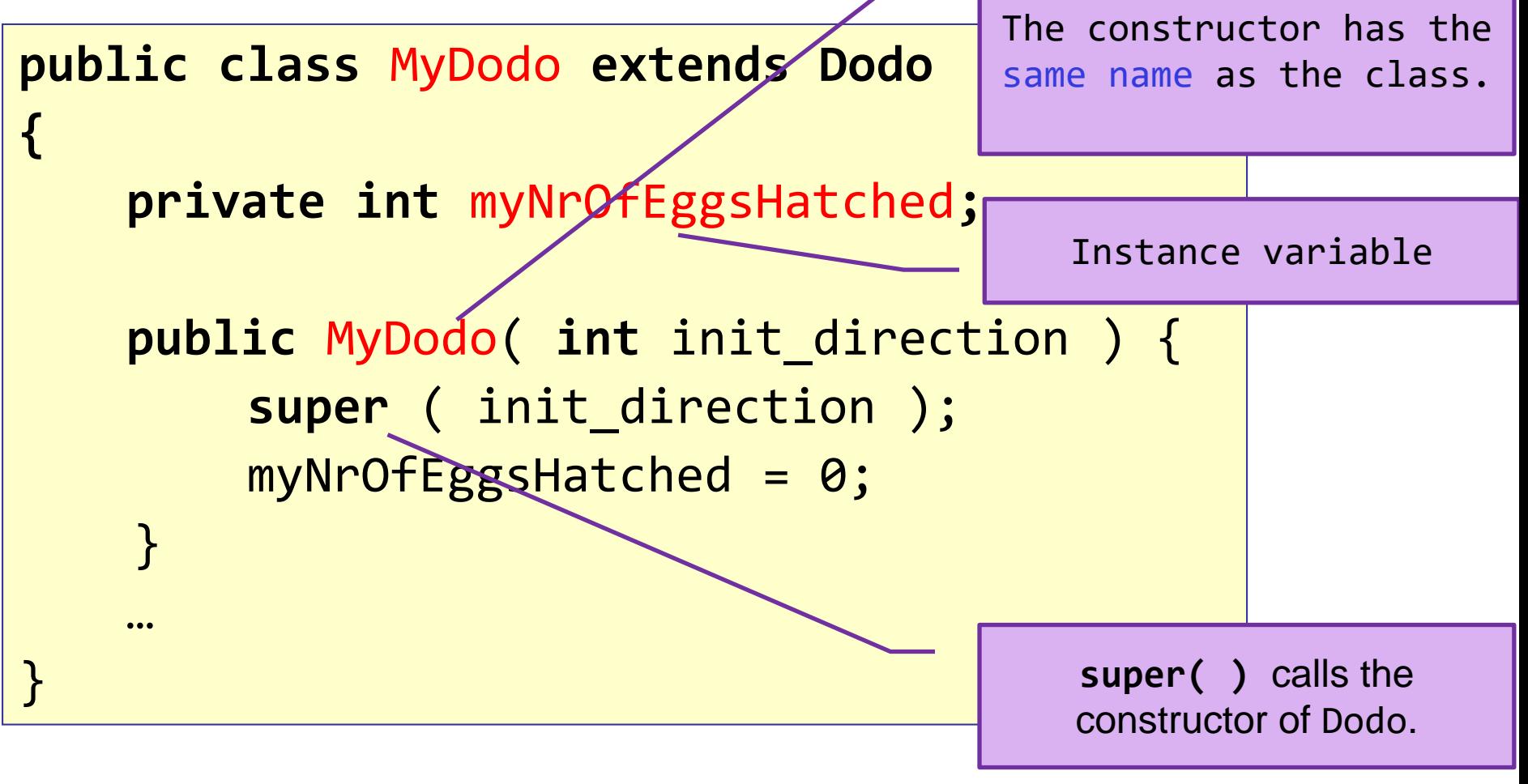

#### Class code

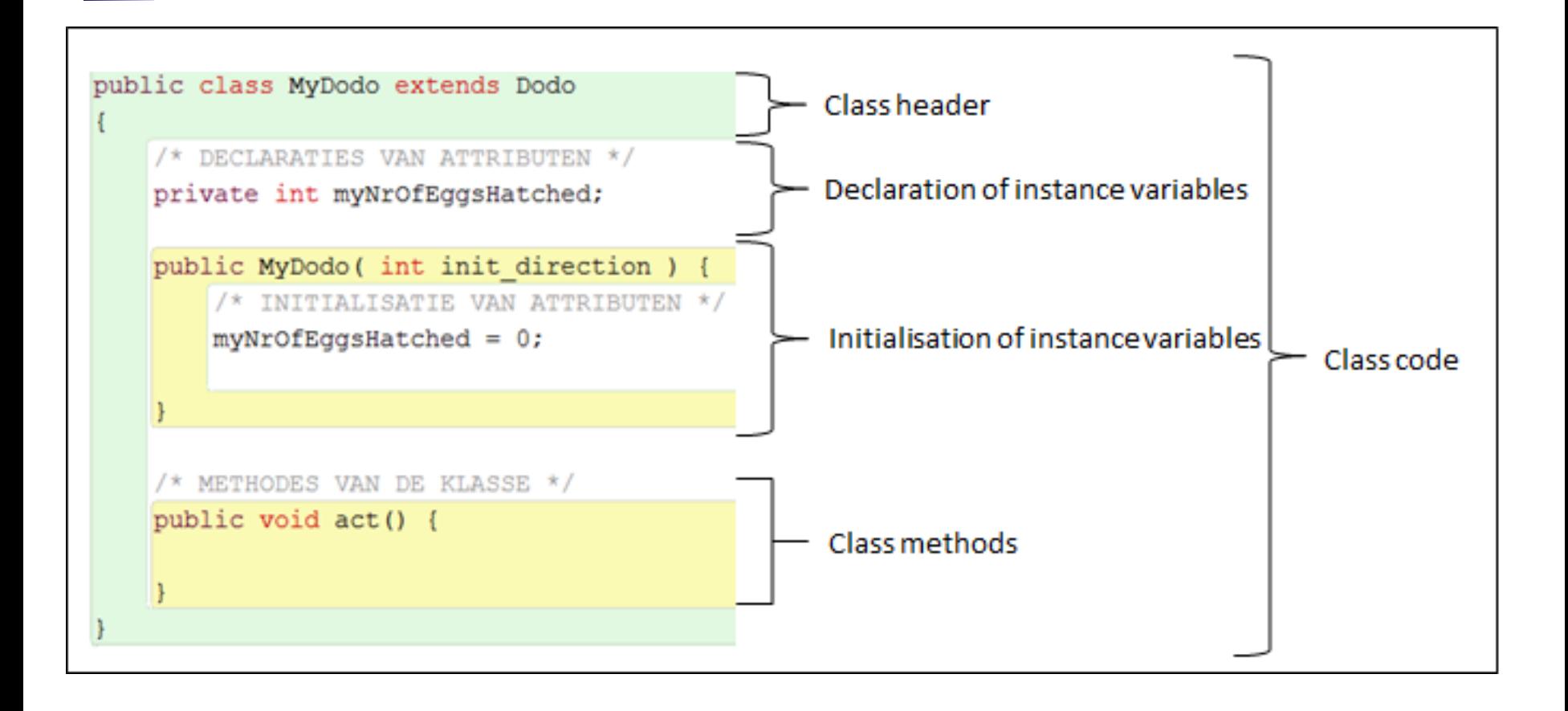

## Information hiding

#### Rule: make instance variables **private**

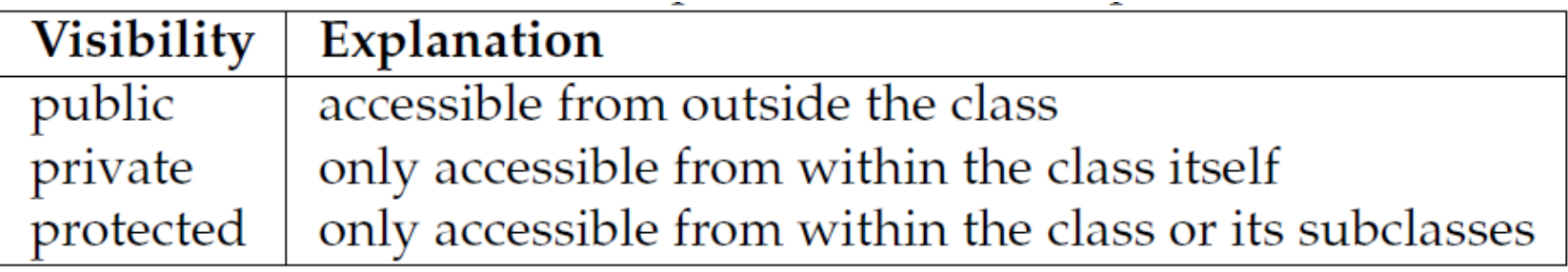

- This means: other objects can't reach it!
- □ Solution: create (if needed)
	- **public getter** method
	- **public setter** method

#### Setter and getter methods (examples)

**public void** setOneEggLessToHatch() { myEggsToHatch--; // decrease value by one ł

```
public int getNrOfEggsHatched() \{return myNrOfEggsHatched();
```
## Calling a method from another class

#### Example: MyDodo object called Mimi with method: **public void** setOneEggLessToHatch $( )$  { myEggsToHatch--; // decrease value by one }

then Farmer can call:

#### **Mimi.setOneEggLessToHatch ( ) ;**

## Tip: type '.' and then <Ctrl>+<Space>

#### Egg babyBlueEgg =  $new Egg;$ babyBlueEgg.

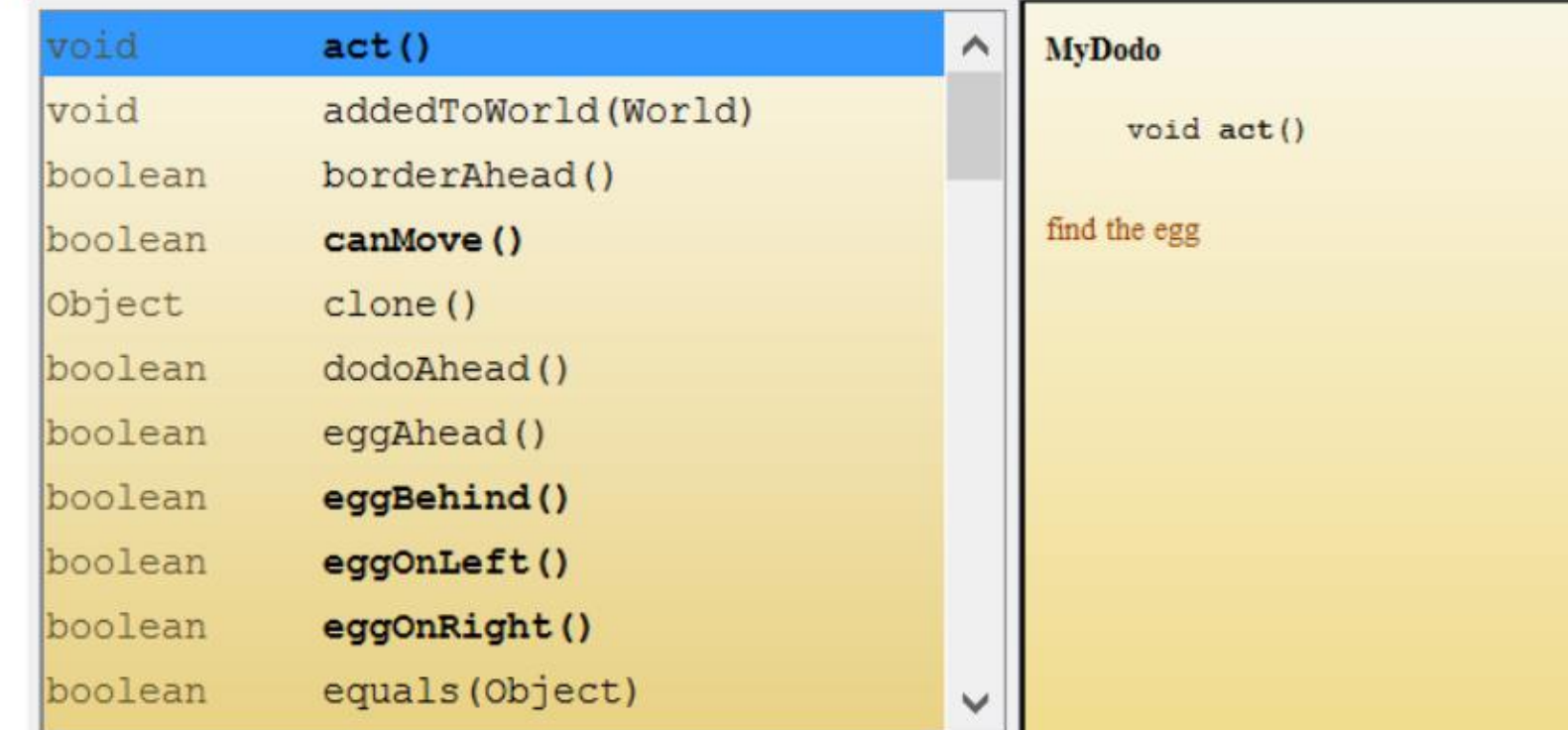

#### Steps for using instance variables

- **1. Declare** instance variable in top of **class**: private int nrEggs;
- **2. Initialize** (set intial value) in **constructor**:  $nrEggs = 10$ ;
- 3. Write **public getter accessor** method public int getNrEggs (){ return nrEggs;

}

4. Write **public setter mutator** method: public void setNrEggs( int newNrEggs ){ nrEggs = newNrEggs; }

#### Class variables: life-long memory

 Now that you know how to use class variables You can write complex algorithms Dodo has life-long memory!

How:

- NO **while** in the **act ()**
- **Transform methods used in act() from 'while' into 'if'**
- Use **instance variables** instead of local variables *local variables: variables in (sub)methods*

(last exercises in assignment 6)

## 3 doors, 2 goats and a car

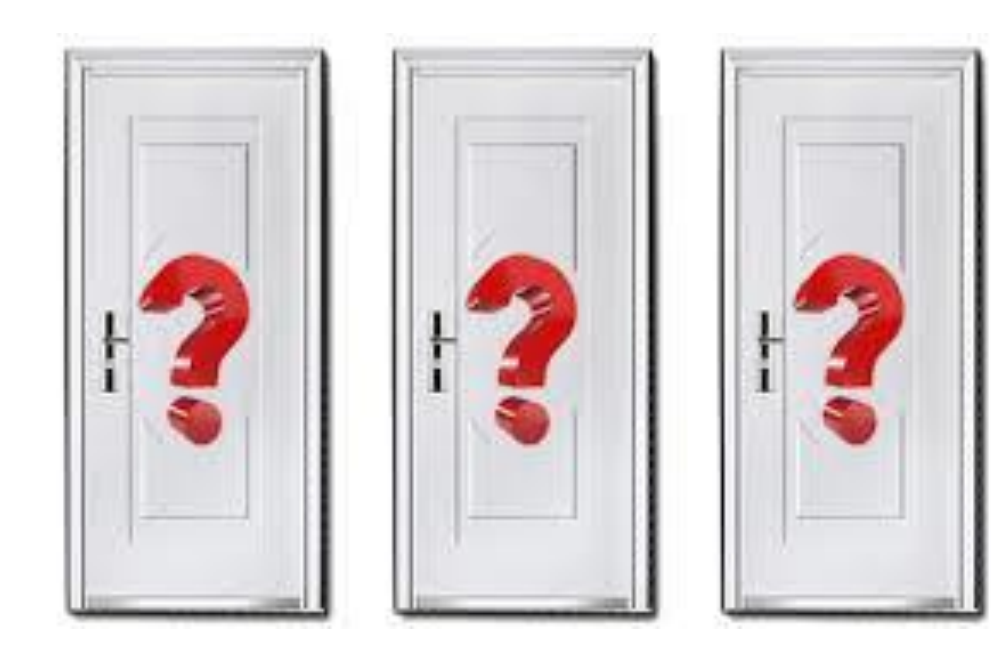

## 3 doors, 2 goats and a car

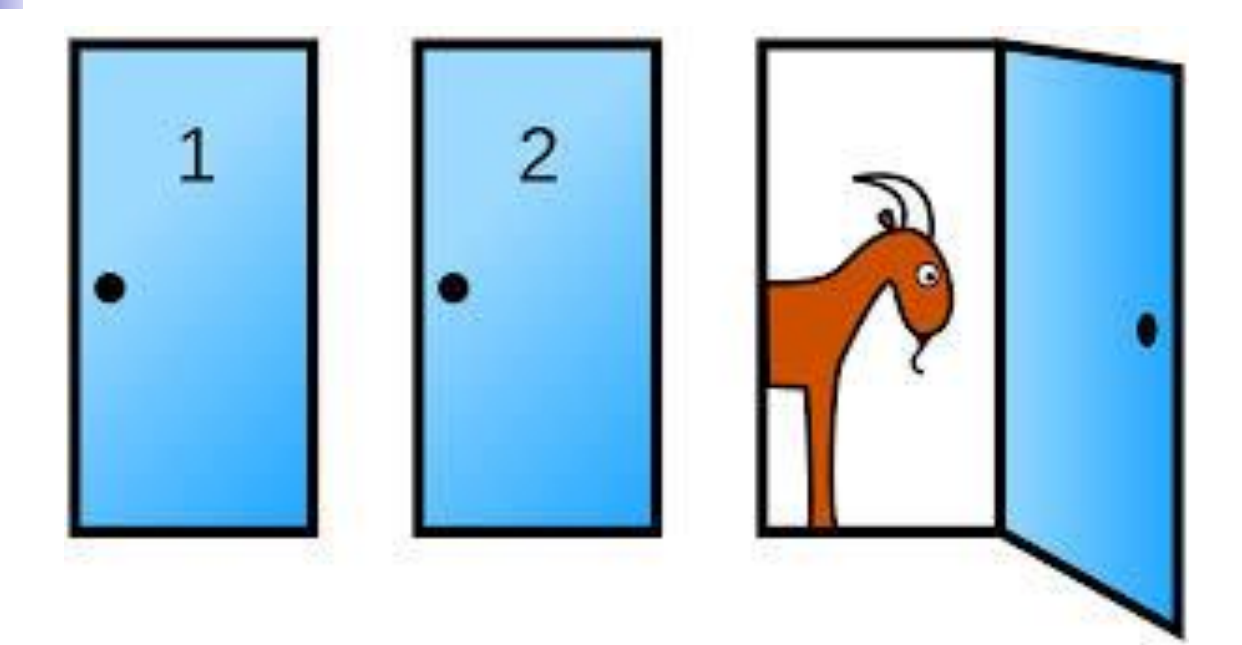

## 3 doors, 2 goats and a car

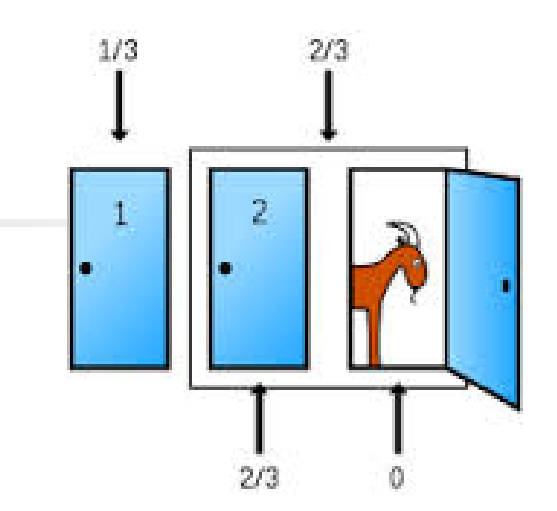

If Strategy: **No Swapping**

- $P(car) = 1/3$
- $P(g$ oat) = 2/3

#### If Strategy: **With Swapping**

#### 1. If 1st choice is car -> other door is goat  $P(goat) = P(car on 1st choice) * P(goat on 2nd choice)$  $= 1/3$  \* 1 = 1/3

2. If 1st choice is a goat -> the other is a car  $P(car) = P(goat on 1st choice) * P(car on 2nd choice)$  $= 2/3$  \* 1 = 2/3

#### Computational thinking

#### **Working in a structured manner:**

- **Breaking problems down into subproblems**
- **Design, solve and test solutions to subproblems**
- **Combing these (sub)solutions to solve problem**
- **Analyzing** the quality of a solution
- **Reflecting** about the solution chosen and proces
- **□ Generalizing** and re-use of existing solutions

# Wrapping up

Homework for Wednesday 8:30 Feb 24th: Assignment 6:

- **FINISH assignment 6**
- **email** MyDodo.java and 'IN' to **Renske.weeda@gmail.com**